## ATRテクニカルレポート表紙

[公開]

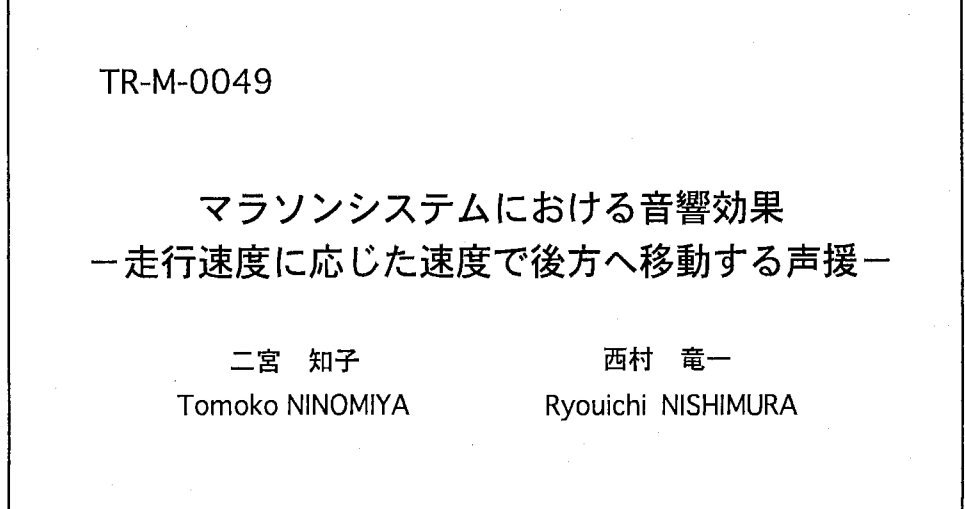

# 1999.9.24

ATR 知能映像通信研究所

# 学外実習報告書

マラソンシステムにおける音響効果 ー走行速度に応じた速度で後方へ移動する声援一

# 奈良先端科学技術大学院大学情報科学研究科 二宮知子

実習先 ATR知能映像通信研究所 実習指導者 西村 竜一 実習期間 1999年8月2日~9月24日

# 1 はじめに

バーチャルリアリティ(仮想現実感)とは、人間の知覚系に人工の媒体 (メデイア)を通じて環境情報を伝達し、被験者に対し物体や現象の存在 を仮想的に知覚させる技術である。

人間の知覚には視覚・聴覚・触覚・嗅覚・味覚などがあるが、環境情 報の大半を視覚から得ている。そのため現在のバーチャルリアリティは 視覚情報により仮想環境を構築するものが多い。近年バーチャルリアリ ティが注目されるようになったのは三次元画像やコンピュータグラフィッ クスの技術、画像処理能力の飛躍的な向上によりインタラクティブな画 像生成が可能となったからである。しかし、現状の技術では、人が満足 できるような臨場感は実現できていない。なぜならば、実像と機器に投 影された映像とは、明らかに識別できるからである。その他の臨場感に 欠ける理由としては、触覚・カ覚や物理法則による拘束の欠如、自然界 とのインタラクション、聴覚の欠如が挙げられる。

聴覚は視覚に次いで多くの環境情報を得るため、臨場感を強化するた めには視覚に加え聴覚の刺激を与えることが効果的であると考えられる。 聴覚を導入する利点としては次のようなことがある。視覚はその有効範 囲を視線の方向に限られているが、聴覚は全方位を知覚することができ る。また、音は「もの」に状態変化、すなわち運動が生じたときに発生 する。よって仮想環境において何らかの作業・動作を行ったとき、音が 存在するほうが自然である。さらに映像の「もの」の移動と共に音の移 動があれば、印象も強く現実感も増す。付け加えて、オーデイオ技術の 向上により、現在では生の音と録音された音との差がほとんど区別でき なくなり、より自然に近い音が再現可能になったことも挙げられる。

一方、視覚以外の感覚系をも含めた仮想環境を実現し、それら感覚系 からの刺激を他の人と共有することで、人と人とのコミュニケーション を支援するシステムの構築が行われている。その一実現例として「マラ ソンシステム」がある。このシステムは、実在のマラソン選手が実際に マラソンを走ったときの感覚と同じ感覚を、ユーザが仮想空間内で追体 験することにより、そのマラソン選手がその時に感じていた喜びや辛さ といった気持ちを、ユーザにも感じてもらうこと目指したものである。

この「マラソンシステム」においては、走者の息使いや足音といったも のから、風きり音・並走している車やバイクの音・沿道の声援まで、様々 な聴覚刺激が必要である。実際には実験室内に構築される仮想空間を、臨

 $\mathbf{1}$ 

場感溢れるものにするためには、これらの中でも特に沿道の声援を付与 することが効果的だと考えられる。本実習では、実際には定位置で走行 運動をしているユーザに対し、走行速度に応じた速度で前方から後方へ 流れている聴覚刺激(沿道の声援)を提供する仕組みを構築することを 目的とした。

# 2 仮想音場構築の原理

#### 2.1 方向知覚と頭部伝達関数

聴覚による方向知覚では、左右の耳の位置の差により音源からの距離 が異なるため、それぞれの耳に届く音には音圧差(強度差)と位相差(時 間差)が生じ、これが重要な手がかりとなる。しかしこれらだけでは左 右の方向感だけの手がかりとなり、前後・上下といった 3次元的な方向の 識別はできない。これを識別する要因のひとつが、胴体・頭部・耳介など による音波の回折によるスペクトルの変化であると考えられる。

反射音がなく受聴者と音源が離れている場合、低い周波数においては 回折効果が小さいため音圧差は無視できるが、左右の耳に届く音波に位 相差が生じ、これが手がかりとなる。また高い周波数においては位相差 360度以上となり識別できなくなるが、頭部や耳介による回折効果に よって音圧差が生じ、これが手がかりとなる。このようなことから、人間 の耳に到達する音の音圧差や位相差、スペクトルの変化といった情報を 含んだ頭部伝達関数 (hrtf) を原音に付加する(畳み込む)ことにより、 仮想の音源位置を知覚させることができる。

一般に頭部伝達関数は、人間の頭部を模したダミーヘッド(擬似頭)の 両耳の鼓膜位置にマイクロホンを取り付け、無響室においてインパルス 応答を計測することによって得られる。しかし、頭部や耳介の形状は個 人によって異なるため、一般的な形状(ダミーヘッド)に基づいた頭部 伝達関数を用いても音像がうまく定位しない場合もある。

今回用いた頭部伝達関数は MIT WWW上で公開しているものであ る。ダミーヘッドを中心に、 1.4m離れた位置に設置したスピーカから発 せられたインパルス応答を計測しており、サンプリング周波数は 44.lKHz で、仰角-40度から 90度内の 710点で計測されている。特に今回使用し た水平面内の分解能は 5度である。

#### 2.2 再生方法

仮想の音場を構築する場合、スピーカ再生とヘッドホン再生が考えら れる。スピーカ再生の場合、受聴者が受け取る音はおかれている実環境 の影響を受ける。また図1の $H_{21}$ 、 $H_{12}$ のように、左スピーカの音が右耳 へ届き、右スピーカの音が左耳へ届くという空間のクロストークもおこ る。これらは各スピーカにフィルタを与えることにより除去できる。ヘッ ドホン再生の場合、スピーカ再生時のような問題は起こらず、ダミーヘッ ドによって収録した音をそのまま再生すれば、音場が再現できる。しか し、ヘッドホン特性の混入やヘッドホンを頭部に装着するという肉体的 な拘束の問題が起こる。

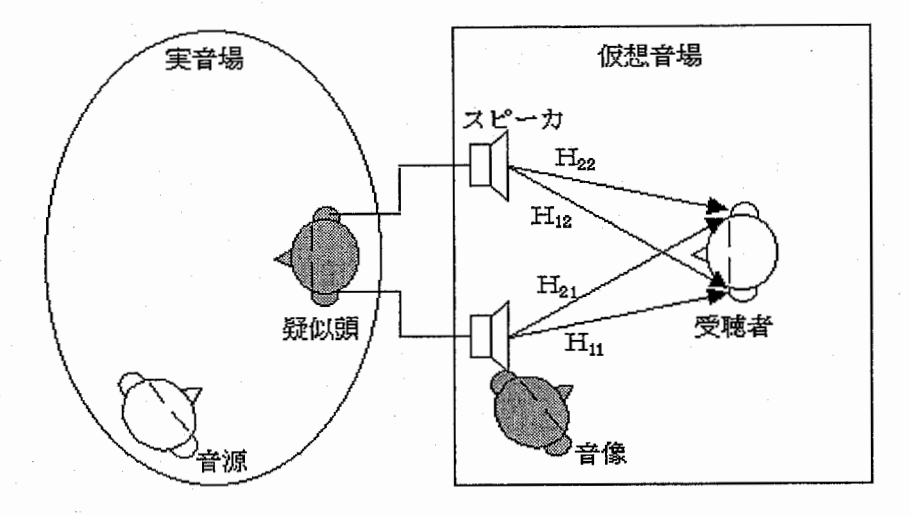

1:スピーカ再生

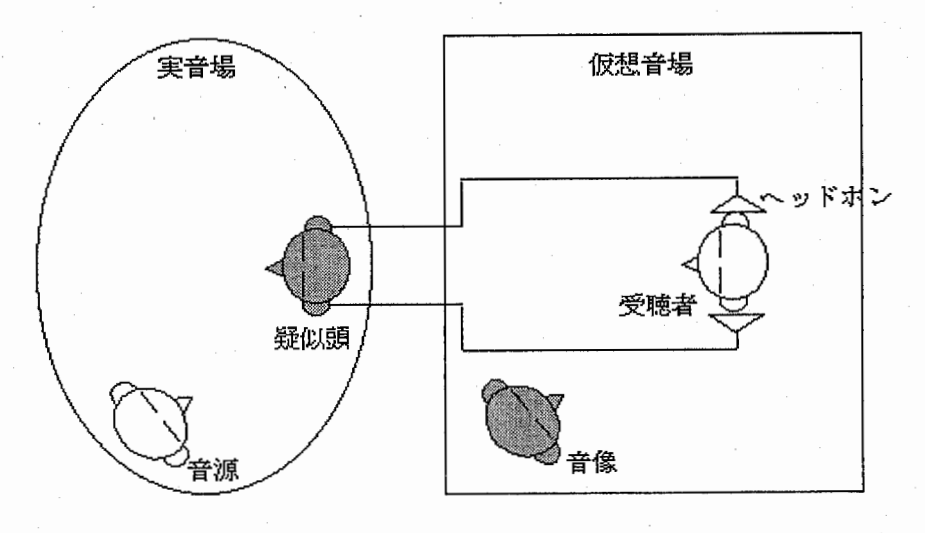

図 2: ヘッドホン再生

# 3 走行速度に応じた速さで移動する音

#### 3.1 はじめに

ヘッドホン再生による、走者の走行速度に応じた速さで移動する聴覚 刺激の実現は、以下のような手順で行う。

- 所望の地点に音像が定位する音(仮想音源)を作成する。
- 隣り合った地点の音を連続して再生する。
- 各地点に対する音の再生時間は走行速度に応じて調整する。

#### 3.2 仮想音源の作成

仮想音源は、原音にその位置に対する伝達特性を畳み込むことによっ て作成される。しかし、今回用いようとした頭部伝達関数はもともと、ダ ミーヘッドを中心に半径 1.4mの円周上の音源に対して収録されたもので ある。そのため、マラソンシステムで必要となる沿道の声援のような、受 聴者の横一直線上の音を作るには、この頭部伝達関数に手を加える必要 がある。すなわち、距離減衰と空気吸音減衰を付加することである。距 離減衰とは、音の強さが音源からの距離の 2乗に反比例することを言う。 また空気吸音減衰とは媒質による音波の吸収を言い、高い周波数で急速 に増大する。

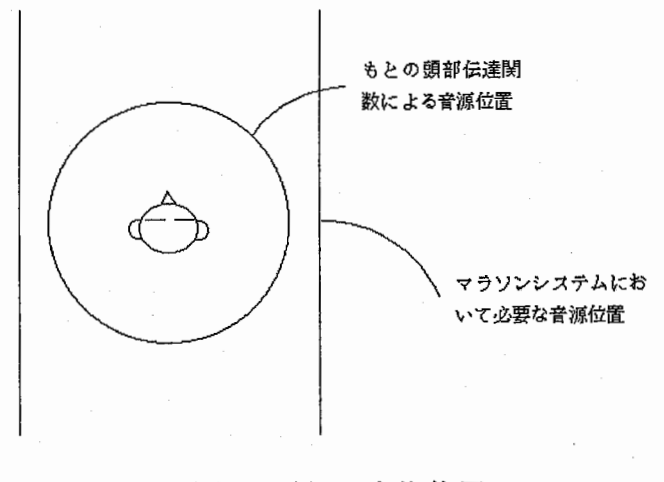

3:所望の音像位置

#### 3.3 新たな頭部伝達関数の作成

まず受聴者を中心とし、 1.4mの円周上のある点(角度)と中心を結ん だ延長線を引く。その線と受聴者の向きと平行な直線が交わる点を仮想 音源の位置(音像を定位させたい位置)とした。この仮想音源の位置は 片側 19箇所、両側で 38箇所を想定した。

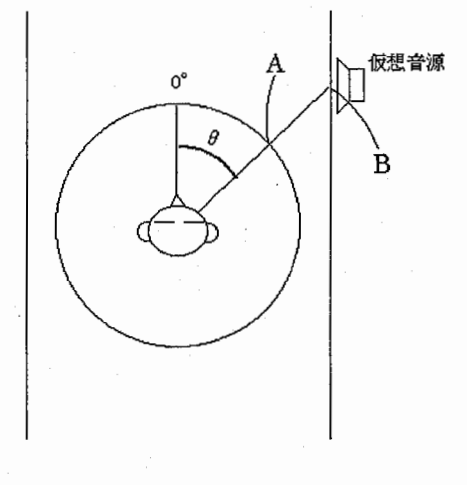

図 4: 仮想音源の位置

仮想音源の位置を円周上の点(図 4の点 A)から側方一直線上の点(図 4の点 B)へと変更するために、もとの頭部伝達関数に、距離減衰と空気 吸音減衰を付加し、距離感を加えた新たな伝達関数を作成する。このと き、 1.4mの円周上のある位置(角度)から左右の耳へ届く頭部伝達関数 に減衰を付加しただけでは、それぞれの伝達関数は距離感を持つが、図 5 のように両者は半径 1.4mの円周上に焦点を結ぶことになる。そのため、 1.4m先にある音の音量が小さくなっただけのように感じ、距離感が変わ らない。そこで、図 6のように、仮想音源の位置と両耳を結んだ線が半 径1.4mの円と交わる点  $(\theta_l, \theta_r)$ を求め、 $\theta_l$ 点から左耳へ、 $\theta_r$ 点から右耳 への頭部伝達関数を減衰させる。すると仮想音源の位置に焦点を結び距 離感が生まれる。

#### 3.4 音の移動感

以上のようにして作成した頭部伝達関数を原音に畳み込むことにより、 各位置の仮想音源が作成できる。そしてそれらの音を連続して再生する

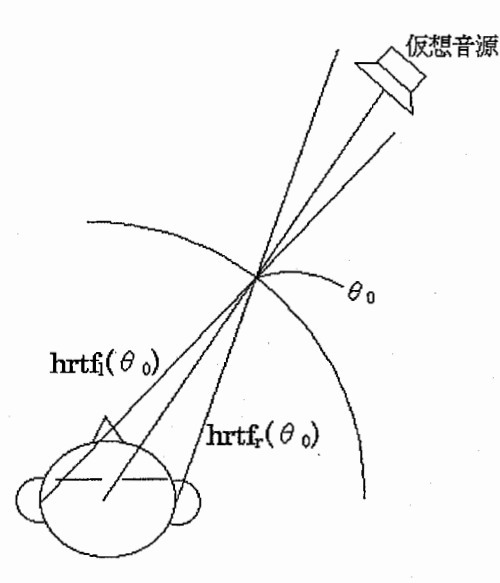

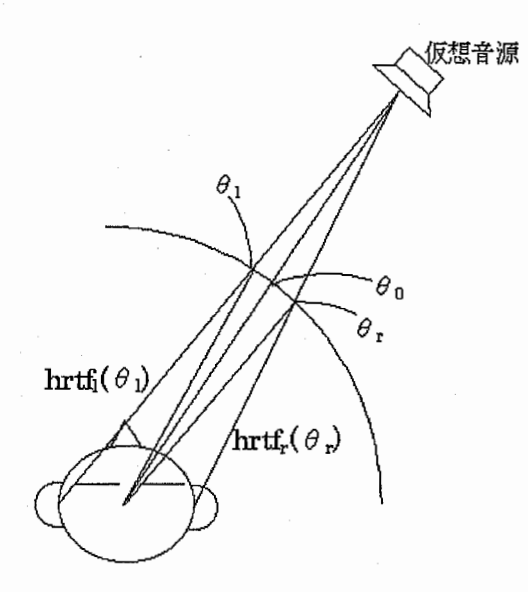

図 5: 距離感を考慮していない伝達関数 図 6: 距離感を考慮した伝達関数

-----------------—---—----- -----一---一---- - -- - - - :

 $\mathbf{I}$ 

ことにより移動感を表現する。

 $\ddot{\phantom{a}}$ 

図7に示すように、各位置に対して一通り用意されている音を少しず つ切り出してきて繋ぐことにより、あたかも一通りの音の中で音源が移 動しているかのように感じさせる。

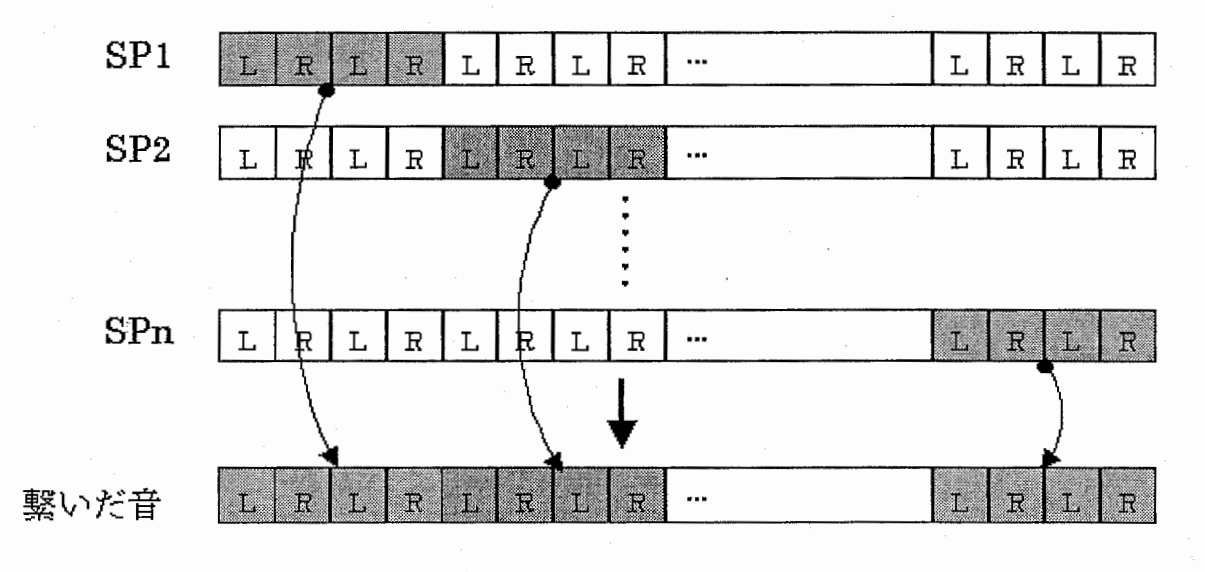

図 7: 音の切り出し

 $\overline{7}$ 

### 3.5 音のスピード感

音を繋ぐ時、各位置に対する仮想音源の再生時間を調節することで走 行速度に応じたスピード感を表現する。まず受聴者の側方に、図 8に示 すような仮想音源が存在し得る範囲があるとする。今回はその範囲内の 19箇所を仮想音源の位置と想定したが、図 8では簡単のため 4箇所の表 示とする。次に各位置にある仮想音源がカバーする範囲を決める。走行 速度がわかっていればある時間に進む距離がわかるので、その中にどの 仮想音源のカバー範囲がどれだけ含まれているか調べ、各仮想音源の再 生時間を計算する。そして上で述べたように音を繋ぐ。

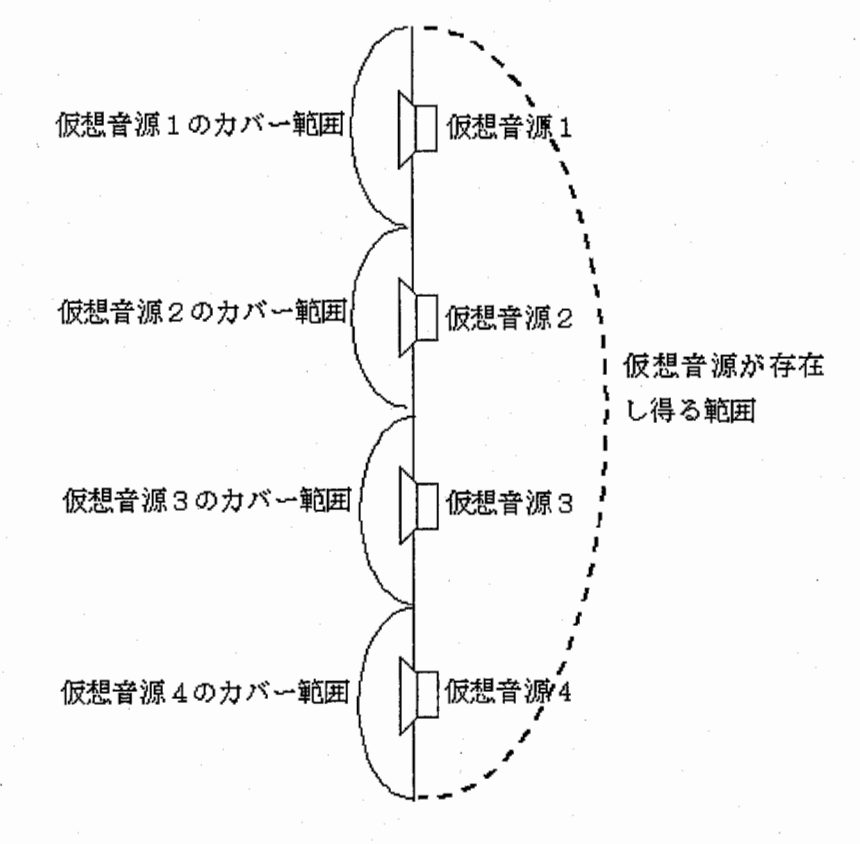

図 8: スピーカの担当範囲

# 4 スピーカ再生の検討

ここまで述べてきた作業を施した音を、そのままヘッドホンにより再生 すれば走行速度に応じて音が移動するような仮想環境は構築できる。し かし、「マラソンシステム」における受聴者は走行しているため、ヘッド ホンを装着するといった、身体的な制約は少ないほうがよいと考えられ る。そこで、スピーカによる仮想環境の構築を検討した。

スピーカにより仮想環境を構築する際には、スピーカから制御点(今 回は受聴者の両耳)までの伝達特性や、空間のクロストークを考慮しな ければならない。この問題をクリアするには 2つのアプローチが考えら れる。ひとつは、空間の伝達特性やクロストークをすべてキャンセルす るようなフィルタを作成しスピーカの前段に入れる方法である。もうひ とつは伝達特性やクロストークが加わることによって、目的とする伝達 特性を模擬するようなフィルタを作成しスピーカの前段に入れる方法で ある。今回は後者の方法を用いた。

#### 4.1 フィルタの生成

図9に4chスピーカによる伝達特性の模擬系を示す。ここで  $X_i$ は制御 用フィルタの伝達関数、 $H_i$ ; 制御用スピーカから両耳までの伝達関数、 $D_i$ は模擬する音源から両耳までの伝達関数、 Sは入力信号のスペクトルを 表している。

この伝達系を式を用いて表すと式(1)のようになる。

$$
\begin{bmatrix} H_{11} & H_{12} & H_{13} & H_{14} \\ H_{21} & H_{22} & H_{23} & H_{24} \end{bmatrix} \begin{bmatrix} X_1 S \\ X_2 S \\ X_3 S \\ X_4 S \end{bmatrix} = \begin{bmatrix} D_1 S \\ D_2 S \end{bmatrix}
$$
 (1)

ここで Sは両辺に共通なので、Sで両辺を割ると次式となる。

$$
\begin{bmatrix} H_{11} & H_{12} & H_{13} & H_{14} \\ H_{21} & H_{22} & H_{23} & H_{24} \end{bmatrix} \begin{bmatrix} X_1 \\ X_2 \\ X_3 \\ X_4 \end{bmatrix} = \begin{bmatrix} D_1 \\ D_2 \end{bmatrix}
$$
 (2)

それぞれのスピーカの前段に入れる制御用フィルタ xjは式 (2)を解く ことによって求められる。

$$
\begin{bmatrix} X_1 \\ X_2 \\ X_3 \\ X_4 \end{bmatrix} = \begin{bmatrix} H_{11} & H_{21} \\ H_{12} & H_{22} \\ H_{13} & H_{23} \\ H_{14} & H_{24} \end{bmatrix} \begin{bmatrix} H_{11} & H_{12} & H_{13} & H_{14} \\ H_{21} & H_{22} & H_{23} & H_{24} \end{bmatrix} \begin{bmatrix} H_{11} & H_{21} \\ H_{12} & H_{22} \\ H_{13} & H_{23} \\ H_{14} & H_{24} \end{bmatrix}^{-1} \begin{bmatrix} D_1 \\ D_2 \end{bmatrix} (3)
$$

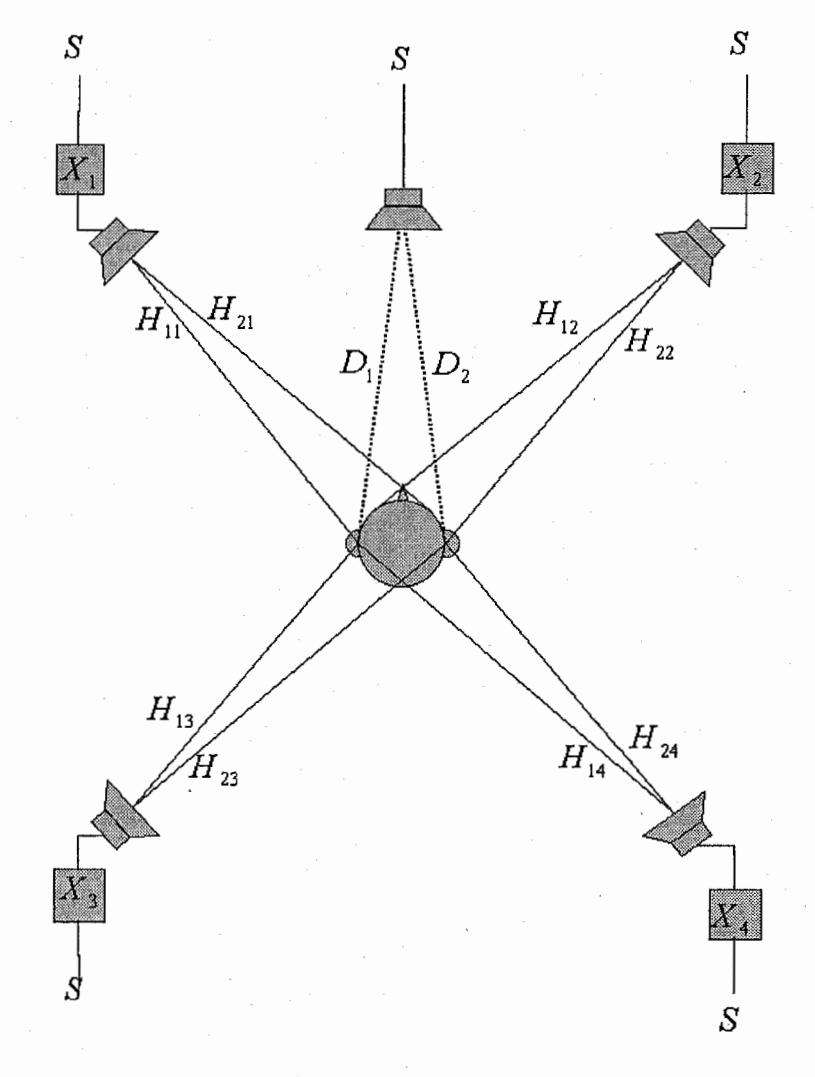

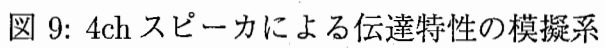

#### 4.2 検討

得られた $X_i$ を用いて 4ch スピーカにより再現実験を行ったが、再現精 度が低かった。この原因として考えられることは2点ある。ひとつは各仮 想音源位置からの伝達関数を作成する際に室内伝達特性を考慮しなかっ たことである。このため再生環境の伝達特性の影響を受け、厳密な再現 ができなかったと考えられる。もうひとつは受聴者の両耳鼓膜近傍の 2 のみを制御点としたことである。受聴者が頭部を動かすと、受聴者の耳 は制御点からはずれ、その耳に届く音は意図したものとまったく異なる 音となり、再現ができなくなったと考えられる。

この結果から、今回はシステムの完成が主眼であるため、スピーカ再 生にはこだわらずヘッドホン再生によりシステムを構築することとした。

 $\begin{array}{c} \begin{array}{c} \begin{array}{c} \begin{array}{c} \end{array} \\ \begin{array}{c} \end{array} \end{array} \end{array} \end{array}$ 

# 5 処理の流れ

以下に今回作成したヘッドホン再生によるシステムの処理の流れを示す。 受聴者の左側から聞こえてくる音と、右側から聞こえてくる音に対す る走行速度は別々に取得できるようにしてみた。これは、カーブに対応 できるひとつの手段となるかもしれないと考えたからである。

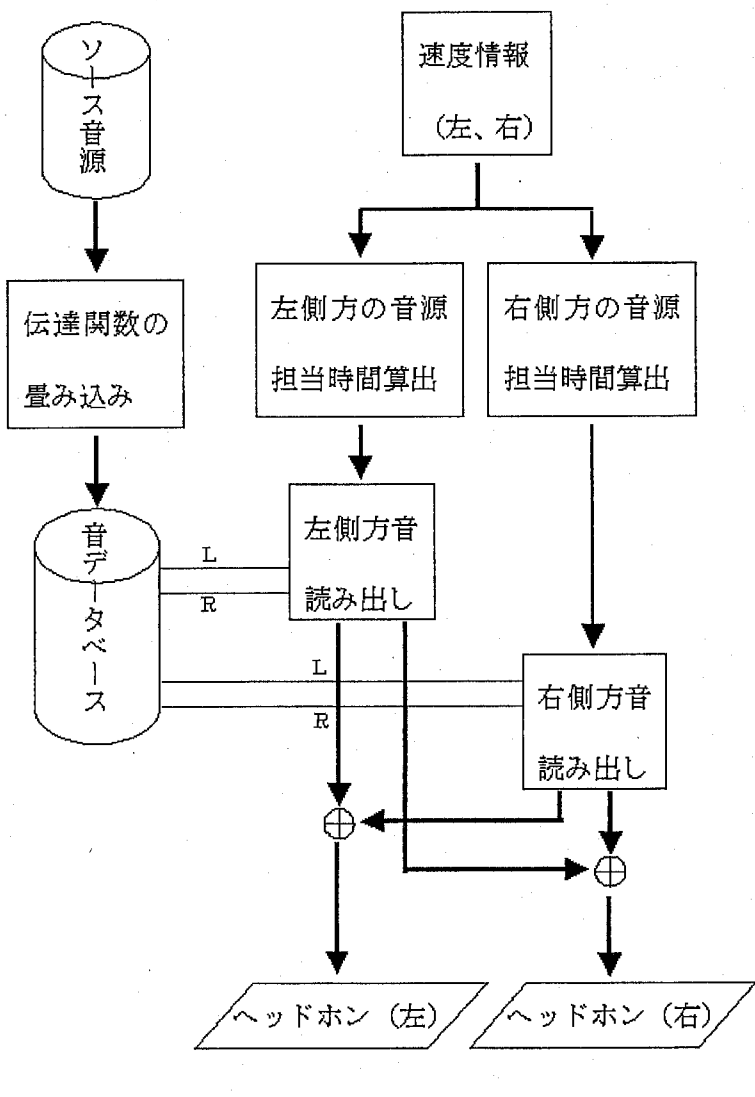

図 10: 処理の流れ

### 6 まとめ

今回、厳密な聴取実験は行っていないが、数人に試聴してもらい簡単 に感想を述べてもらった。その結果ほとんどの人は音源が移動して感じ られるという感想であった。よって本実習の目的である、走行速度に応 じて移動する聴覚刺激を提供する仕組みは構築できたと思われる。

しかし、屋外で聞こえるような音には感じられず、臨場感に欠けると いう意見もあった。これは原音を屋外で収録した音にするなど原音自体 の改良が考えられる他、走者自身の足音を加えたり、遠くにあって移動 しない定常音を加えるなどの工夫が必要である。

また、走行速度が速くなりすぎると音が不自然につながって聞こえる という問題も発生した。これは走行速度が速くなると、各位置の仮想音 源の再生時間が極端に短くなるため発生すると考えられる。そこで、ス ピードに応じて各位置の仮想音源がカバーする範囲を調整し、再生時間 調整することで回避できるのではないだろうか。

受聴者の身体的制約を軽減するためのスピーカ再生については、頭部 の位置ずれに強い模擬系を構成する方法 (AMLSE) などを取り入れてい くことが必要だと考えられる。

# 付録(プログラム)

受聴者より 1.4m離れた側方一直線上から到来する頭部伝達 関数を作成する (matlab)

```
function hrtfnew2(s)
```
%%°/,。%%°/,。o/,。%'!.。%'!.。%%%%%%%%'!.。%%%1/.。。'!.%%'!.。%%%'!.。%%%%%%%'!.。%%%'!.。%%%%%%%%%%%%%%%'!.。%%% %被験者から 1.4m離れて、一直線に前から後ろへ流れる HRTFを作る % s:角度 (HRTFの角度指定と同様)

%%%%'!.。%%%%%%'!.。%%%'!.。o/.。%'!.。%%%%%%%%%%%%%%'!.。%%%%%%%%%%%%%%%%%%%%%%%%%%%%'!.。

### % %すべての角度、空気吸音(温度 10℃ 相対湿度 50 %)+HRTF の補間  $\gamma$

#### %

% HRTFと同様の角度指定を、三角関数と同様の角度指定にする if  $(0 \le s) k(s \le 90)$ ,

 $ss = 90 - s$ ;

```
elseif (90<=s)&(s<180),
```

```
s = s - 90;
```

```
elseif (180<=s)&(s<=270),
```

```
ss=270-s;
```

```
elseif (270<s)&(s<360),
```

```
ss=s-270;
```
end;

#### %

1受聴者と新たな仮想音源との距離  $m=1.4/cos(2*pi*ss/360)$ ;

#### %

%新たな仮想音源の位置と受聴者の両耳を結んだ時、半径 1.4mの円周上 %のどの角度になるか、また、新たな仮想音源と各耳との距離を求める  $[1,r,z1,zr,x1,xr]$ =kakudo(m,s);

% % 求めた点の HRTF を補間して作る hl=hokanL1(1); hr=hokanR1(r);

#### %

```
%空気減衰関数の読み込み(絶対値になおしたもの)
fid=fopen('/home/is/tomoko-n/atr/matlab/dec2','r'); 
g=fread(fid,'double'); 
fclose(fid);
```
 $b1 = 1-((1-g)*(z1-x1)/100);$ br =  $1 - ((1-g)*(zr-xr)/100)$ ;

# ./。

```
1時間領域に変換
cl=ifft(bl); 
cr=ifft(br);
```
### $\frac{9}{4}$

```
%実数部をとる
dl = real(cl);dr=real(cr);
```
#### %

%補間した HRTFと空気吸音減衰関数の畳み込み  $sl=conv(h1,d1);$ sr=conv(hr,dr);

#### %

```
%距離の 2乗に反比例
sl=s1/((z1/x1)^2);
srsr/((zr/xr)^2);
```
%

y。出来上がった新たな頭部伝達関数を書き込む bufl=sprintf('/home/is/tomoko-n/hrtfn-11/elevO/LOe%03.0fa.dat',s); bufr=sprintf('/home/is/tomoko-n/hrtfn-11/elev0/ROe%03.0fa.dat',s);

```
fid=fopen(bufl,'w'); 
fwrite(fid,sl,'double'); 
fclose(fid);
```

```
fid=fopen(bufr,'w');
fwrite(fid,sr,'double'); 
fclose(fid);
```
側方一直線上から左耳へ到来する HRTFが、 1.4mの円周上 のどの点を通るか算出する (matlab)

function [s11,z2]=kakudoL(b,do)

%%%%%%%%%%%%%%%%%%%%%%%%%%%%%%%%%%%%%%%%%%%%%%%%%%%%% %左耳に届く音が r1.4mの円上でどの角度にあるか求める 1この時の角度 [do]三角関数を考える時と同様 % b: 離したい距離 do:角度 %%%%%%%°/4。%%%%%%%%%%%%%%%%%~ん%゜ん゜ん゜1/.%%%%%%%%%%%%%%%%%%°/4%%%%%

% %元の距離 % a=1.4; % %頭の幅の半分 %  $c=0.1$ ; % % 聞こえさせたい角度 % s=2\*pi\*do/360;  $\%$ o/,。角度と距離を求める。 y  $x2=b*cos(s);$  $y2=b*sin(s);$  $z2=sqrt(y2^2 + c^2 + 2*cx2 + x2^2);$  $s4 = a sin(y2/z2);$  $x3=c*cos(s4)$ ;  $y3=c*sin(s4);$ 

s5=2\*pi\*90/360-s4;

s7=acos(y3/a);

# s1=2\*pi\*180/360-(s5+s7);

s11=s1\*360/(2\*pi);

# 側方一直線上から右耳へ到来する HRTFが、 1.4mの円周上 のどの点を通るか算出する (matlab)

function [sr1,z1]=kakudoR(b,do)

%%%%%%%%%%%%%%%%%%%%%%%%%%%%%%%%%%%%%%%%%%%%%%%%%%%%°/.。% %右耳に届く音が R1.4mの円上でどの角度にあるか求める % この時の角度 [do] は三角関数を考える時と同様 % b: 離したい距離 do:角度

%%°/.。%%%%%%%%%%%%%%%%%%%%%%%%%%%%%%%%%%%%%%%%%%%%%%%%%%%

% %元の距離% % a=1.4; % %頭の幅の半分

%  $c=0.1;$ 

% 2間こえさせたい角度 % s=2\*pi\*do/360;

```
% 
%角度と距離を求める。
% 
x1=c*cos(s);y1=c*sin(s);z1=sqrt(y1~2+(b-x1)~2);
```

```
s3 = a \cos(y1/z1);
```

```
k=[1 -2 * c * sin(s - s3) c^2 - a^2];r = roots(k);
```

```
\%\hat{y} ここで r のうち正の数を選ぶ = k1
% 
r1=r(1,1); 
r2=r(2,1);
```

```
if r1>0 ,k1=r1; 
elseif r2>0,k1=r2; 
else, break,end
```

```
i=k1*sin(s-s3);h=k1*cos(s-s3);sr=asin(h/a);
sr1=sr*360/(2*pi);
```

```
kakudoLにより求めた点から左耳へ到来する HRTF を2点
線形補間により算出 (matlab)
```

```
function z2 = hokanL1(s)%%%%%%%%%%%%%%%%%%%%%%%%%%%%%%%%%%%%%%%%%%%%%。%%%%%%%%%。%%%%%%%%%%%
% HRTFの補間をする
% s: 角度(実数) (HRTFの角度指定と同様)
%%%%%%%%%%%%%%%%%%%%%%%%%%%%%%%%%%%%%%%%%%%%%%%%%%%%%%%%%%½。%%%%%%
```

```
%
```

```
% kakudo.mで出した角度を 3桁の整数に直す。
% 
a = sprintf('%03.0f', s);
b = sscanf(a, '%d');q = \text{rem}(b, 5);
% 
% 補間したい角度より小さい HRTF の角度を求める
i = b-q;% 
% 補間したい角度より大きい HRTF の角度を求める
j=i+5;
% 
% 整数にしたら5度きざみと差がなかったとき。そのまま終了
% 
if q == 0v= sprintf('/home/is/tomoko-n/atr/myhrtf/elev0/LOe%03.0fa.dat',b); 
 fid = fopen(v, 'r');
 z2 = \text{freq}(\text{fid}, \text{'double'});fclose(fid); 
 break;
```

```
else
```
%

```
%もし大きい方の角度が 36 0度になったら 0度に直す
 if (j==360) 
   j=0;end 
 % 
 % 補間したい角度に近い大小の5度きざみの hrtf を読んでくる
 % 
 m = sprintf('/home/is/tomoko-n/atr/myhrtf/elev0/L0e%03.0fa.dat',i);
 n = sprintf('/home/is/tomoko-n/atr/myhrtf/elevO/LOe%03.0fa.dat',j); 
 fid=fopen(m,'r'); 
 x1=fread(fid,'double'); 
 fclose(fid); 
 fid=fopen(n,'r'); 
 x2=fread(fid,'double'); 
 fclose(fid); 
 % 
 %読んできた HRTF を周波数領域に変換
 y
 y1=fft(x1);y2 = fft(x2);% 
 %上で出しておいた比率に従って 2点線形補間
 % 
 z1 = (5-q)/5*y1 + q/5*y2;% 
 %時間領域に変換
 % 
 z2 = real(ifft(z1));end
```
kakudoRにより求めた点から右耳へ到来する HRTF を2点 線形補間により算出 (matlab)

```
function z2 = hokanR1(s)\,%HRTFの補間をする
% s: 角度(実数) (HRTFの角度指定と同様)
%%%%%%%%%%%%%%%%%%%%%%%%%%%%%%%%%%%%%%%%%%%%%%%%%%%%%%%%%%%%%%%%%
```
% % kakudo.mで出した角度を 3桁の整数に直す。 %  $a =$  sprintf('%03.0f', s);  $b = sscanf(a, '%d');$  $q = \text{rem}(b, 5)$ ; % % 補間したい角度より小さい HRTF の角度を求める  $i = b-a$ ; % %補間したい角度より大きい HRTFの角度を求める  $j=1+5;$ % % 整数にしたら5度きざみと差がなかったとき。そのまま終了 % if  $q == 0$ if  $b == 0$  $b = 360$ end v= sprintf('/home/is/tomoko-n/atr/myhrtf/elevO/LOe%03.0fa.dat',360-b); fid = fopen( $v, 'r'$ );  $z2 = \text{freq}(\text{fid}, \text{'double'});$ fclose(fid); break;

```
else 
 % 
 % 補間したい角度に近い大小の5度きざみの hrtf を読んでくる
 % 
 if i == 0i = 360;end 
 if j == 0j = 360end
```

```
m = sprintf('/home/is/tomoko-n/atr/myhrtf/elev0/LOe%03.0fa.dat',360-i); 
n = sprintf('/home/is/tomoko-n/atr/myhrtf/elev0/L0e%03.0fa.dat',360-j);
```

```
fid=fopen(m,'r'); 
x1=fread(fid,'double'); 
fclose(fid);
```

```
fid=fopen(n,'r'); 
x2=fread(fid,'double'); 
fclose (fid);
```

```
o/.
```
%読んできた HRTF を周波数領域に変換 %  $y1=fft(x1);$ 

```
y2=fft(x2);
```

```
% 
%上で出しておいた比率に従って 2点線形補間
% 
z1= (5-q)/5*y1 + q/5*y2;
```
 $\frac{9}{4}$ 

%時間領域に変換 %  $z2 = real(ifft(z1));$ 

end

 $\frac{1}{\sqrt{2}}$ 

```
L,R別々になっているデータをひとつのステレオデータにま
とめる (matlab)
```
function zz=stereo(s) %%%'/,。%'/,。%'/,%%%%%%%%%'/,。'I,。%%%%'/,。%%%%%'/,。%%%'/,。%'/,。%%%%'/,。%'/,。 % 2つのスピーカの音を一つのファイルに直す % % i: 角度指定 (HRTF の角度指定方法) % %%%%%'/,。。1/.%'/,'I。%%%'/,。'I%%o/c。%%'/,。%%%'/,。%%%'/,。%'/,。%%%%。%'/,。'I'I'I,'I。%'/,。

```
% 
% L、R各ファイル名の読み込み
% 
1 = sprintf('speakerL/sounds/gunsyuM/LOe%03.0fa.raw',s); % mono left sound 
r = sprintf('speakerR/sounds/gunsyuM/ROe%03.0fa.raw',s); % mono right sound
```

```
% 
%ステレオ音の書き込み先ファイル名の指定
% 
s = sprintf('STEREO/sounds/gunsyuM/SOe%03.0fa.raw',s); % stereo sound 
% 
% L音ファイルを開いてデータを読み込む
½。
```

```
fid = fopen(1,'r');
a = \text{freq}(\text{fid}, \text{'short'}); % open and read L sound
fclose(fid);
```

```
% 
% R音ファイルを開いてデータを読み込む
% 
fid = fopen(r,'r');
b = \text{freq}(fid, 'short'); % open and read R sound
fclose(fid);
```
% %。モノラル音のサイズ取得

```
% 
k = size(a, 1);% 
%ステレオ音のサイズ分の領域確保
% 
z = zeros(2, k); % make 2-by-k matrix of zeros
% 
% L音と R音で 2-by-kのマトリックスを作る
% 
z(1,:) = \text{reshape}(a,1,k);z(2, :) = reshape(b,1,k); % make 2-by-k matrix from L and R
% 
% 2-by-k のマトリックスを 1-by-2*k に変形
% 
zz = reshape(z, k*2, 1); % make 2*K-by-1 matrix
% 
%ステレオ音の書き込み
% 
fid = fopen(s,'W');
fwrite(fid,zz,'short'); % open and write stereo sound 
fclose(fid);
```
# 4chスピーカ再生用のフィルタを作成する (matlab)

function haibun2(s)

```
%%%%%%。%%%%%%。%%%%%%%%。%%%%%%%。%%%%%。%%。%%%%。%%%。o/。%%%~ん%%%%%%%%%~ん%%%%%%
% 4ch スピーカ用のフィルタを作る
% pinvを使って最小ノルム解で求める
% スピーカの位置は全部 45度方向とする%
% sp1->L:H11 
% sp1->R:H12 
% sp2->L:H21 
% sp2->R:H22 
% sp3->L:H31 
% sp3->R:H32 
% sp4->L:H41 
% sp4->R:H42
% 
% s: 角度指定 (HRTFの角度指定と同様)
%%%%%%。%%~ん°ん゜%%%%%%°/4°/4,¼°/4 °/4 °/4°/4 %%%%%%°/4°/4 %%°/4°/.。%%%%。%。%%%%。%%%%。%%%%%%%%%%%%½。
% 
% 現実のスピーカ1から左耳への伝達関数のファイルを開く
% 
fid=fopen('hrtfn/elev0/L0e315a.dat','r'); 
h11=fread(fid,'double');
fclose(fid);
```

```
\%% 現実のスピーカ1から右耳への伝達関数のファイルを開く
% 
fid=fopen('hrtfn/elevO/ROe315a.dat','r'); 
h12=fread(fid,'double');
fclose(fid);
```

```
o/,
% 現実のスピーカ2から左耳への伝達関数のファイルを開く
%
```

```
fid=fopen('hrtfn/elev0/LOe045a. dat','r'); 
h21=fread(fid,'double'); 
fclose (fid);
```
## %

```
% 現実のスピーカ2から右耳への伝達関数のファイルを開く
% 
fid=fopen('hrtfn/elev0/R0e045a.dat','r'); 
h22=fread(fid,'double'); 
fclose(fid);
```
#### %

```
%現実のスピーカ 3から左耳への伝達関数のファイルを開く
\frac{9}{4}fid=fopen('hrtfn/elev0/L0e225a.dat','r'); 
h31=fread(fid,'double'); 
fclose(fid);
```

```
% 現実のスピーカ3から右耳への伝達関数のファイルを開く
% 
fid=fopen('hrtfn/elev0/ROe225a.dat','r'); 
h32=fread(fid,'double'); 
fclose(fid);
```
#### %

%

```
%現実のスピーカ 4から左耳への伝達関数のファイルを開く
% 
fid=fopen('hrtfn/elev0/LOe135a.dat';'r');
h41=fread(fid,'double'); 
fclose(fid);
```

```
% 
y。現実のスピーカ 4から右耳への伝達関数のファイルを開く
%
```

```
fid=fopen('hrtfn/elev0/R0e135a.dat','r'); 
h42=fread(fid,'double'); 
fclose(fid);
```
%%%%%%%°/.。%%%%%%%%%%%%%%%%%%%%%%½。 %%%o/,。%%%%%%%%%%%%%%%%½。%%%%%%%%%½。%%%%%%%%%%%%°/.。%%

% %角度s地点からの HRTF の読み込み %

#### %

```
%左耳への HRTF
l=sprintf('hrtfn/elevO/LOe%03.0fa.dat',s); 
fid=fopen(1,'r');hl=fread(fid,'double');
fclose(fid);
```
### %

```
%右耳への HRTF
r=sprintf('hrtfn/elev0/ROe%03.0fa.dat',s); 
fid=fopen(r,'r'); 
hr=fread(fid,'double'); 
fclose(fid);
```
%%%%%%%%%%%%%%%%%%%%%%%%%%%%%%%%°/4 °/4 °/4%%°/4 %%%%%%%%%°/4。%%~ん゜/。・1/.%%°/4%%%%°/4。%%%%%%%%%%%%%%%%

```
% 
°/4。読み込んだ各データを周波数領域に変換゜/。
°/4
H11=fft(h11);H12=fft(h12);
```

```
H21 = fft(h21);
H22=fft(h22);
```
H31=fft(h31); H32=fft(h32);

```
H41 = fft(h41);
H42=fft(h42);
```

```
HL=fft(h1);HR=fft(hr);
```
%%%。%%%%%%%。%%%%%。%%%%%%%%%%%%%%%%。%%%%%%%%%。%%。%%%%。%%%%%%%%%%%%%%%%%%%%%%%。%%%%%%

#### %。

% H=現実のスピーカからの伝達関数、T=仮想音源位置からの HRTF、S=求 めたいフィルタ %

```
for i=1:575 
  H=[H11(i) ,H21(i) ,H31(i) ,H41(i); 
     H12(i),H22(i),H32(i),H42(i)];
```

```
T=[HL(i);HR(i);
```
 $S=pinv(H)*T;$ 

 $S1(i)=S(1);$  $S2(i)=S(2);$  $S3(i)=S(3);$  $S4(i)=S(4);$ 

end

°/4% % °/4%%% ゜ん% % % ゜ん°/4%°/4o/co/c% °/4°/4% °/4o/c% % % % 1/c% °/4% °/4% % °/4% %°/4% o/c%o/.°/4o/.o/.% °/4%°/4% % % % %o/.% % %°/4% o/.% o/.% % %°/4% % % % % ゜ん% o/.%

```
\%% 求めたフィルタを時間領域に戻す %
% 
s1=real(ifft(S1)); 
s2 = real(ifft(S2));s3 = real(ifft(S3));s4=real(ifft(S4));
```
%%%%%%%%%%%%%%%%%%%%%%%%%%%%%%%%%%%%%%%%%%%%%%%゜/。%%%%%%%%%°!.。o/,。%%%%%%%%%%%%%%%%%

### o/,

% 求めたフィルタを書き込む

```
%
```

```
% 
% 現実のスピーカ1の前段に入れるフィルタ
a=sprintf('speaker1/filter2/elev0/S0e%03.0fa.dat',s); 
fid=fopen(a,'w'); 
fwrite(fid,s1,'double'); 
fclose(fid);
```
#### %

```
%現実のスピーカ2の前段に入れるフィルタ
b=sprintf('speaker2/filter2/elev0/S0e%03.0fa.dat',s); 
fid=fopen(b,'w'); 
fwrite(fid,s2,'double'); 
fclose(fid);
```
#### %

```
% 現実のスピーカ3の前段に入れるフィルタ
c=sprintf('speaker3/filter2/elev0/S0e%03.0fa.dat',s); 
fid=fopen(c, 'w');fwrite(fid,s3,'double'); 
fclose(fid);
```
%

%。現実のスピーカ 4の前段に入れるフィルタ d=sprintf('speaker4/filter2/elevO/SOe%03.0fa.dat',s); fid=fopen $(d, 'w')$ ; fwrite(fid, s4,'double'); fclose(fid);

作成した音をスピード調節しながら連続して再生する。左右 の音の鳴り始めるタイミングはランダム (c)

/\*走行速度に応じた速さで移動する音源\*/ /\*左右の音が出るタイミングはランダム\*/ /\*標準入力を見に行って、左右の速度を取得する\*/ /\* 音源 gunsyuM \*/

#include <stdio.h> /\* printf 等でいる\*/ #include <dmedia/audio.h> /\* オーディオライブラリ等 \*/ #include <sys/types.h> /\*\*/ #include <sys/stat.h> /\* ここの3つは open 等で使う \*/ #include <fcntl.h> /\*\*/ #include <unistd.h> /\* seek 等で使う \*/ #include <math.h> /\* 三角関数など \*/ #include <stdlib.h> /\*乱数\*/ #include <sys/time.h> /\* gettimeofday に使う \*/

#define IsLtrg0n (RandL0n | disposingL0n)/\* 左側の音を出すトリ ガ\*/ #define IsRtrgOn (RandROn | disposingROn)/\* 右側の音を出すトリ ガ\*/

#define pi 3.1416 #define Dislarge(x) 1.4\*(tan(2\*pi\*(x+5)/360)-tan(2\*pi\*x/360))/\* 担当範囲を決め\*/

/\*

るための計算\*/ #define Dissmall(x) 1.4\*(tan(2\*pi\*x/360)-tan(2\*pi\*(x-5)/360))

#define sampling 44100 #define SIZE 1593472 /\* 音のデータのサイズ。バイト数で \*/

main()

```
int err;
```

```
/*オーデイオポートの準備*/
 ALconfig audioconfig; 
 ALport audioport;
```

```
/*トリガの一つ(乱数)の初期化*/
 char RandLOn = 0x00;
 char RandRDn = OxOO;
```

```
/*トリガの一つ(作動中)の初期化*/
 char disposingLOn = OxOO; 
 char disposingROn = 0x00;
```

```
/*各地点の音の情報の構造体*/
 typedef struct { 
   int flg; 
   char SpName[256]; 
   double SpAxisfrom; 
   double SpAxisto; 
   double Spdis; 
   int fd; 
 }t_dfile;
```

```
/*左右の音の構造休*/
 t_dfile ftblL [20]; 
 t_dfile ftblR[20];
```

```
/*ファイル開く用*/
 int index=O; 
 int s,ss; 
 double m1,m2;
```

```
struct timeval timev[2]; /* 現在時刻の取得用 */
```
時刻\*/ double passtime; double tu1,tu0; 部分を \*/

double time1,time0; の\*/

double 1s[20]; double timeS[20]; double l; double rem=O; カの\*/

double Llnow,Rlnow;

double vl,vr; double LMAX; int i,j,k,h,p,a; int SpNo,SpStart; int nbyte,nokori,tugi;

I\* time[O]=前の時刻, time[1] =今の I\* passtime=経過時間 \*/ I\* timevによって得られた時刻 (ms) I\* 1000分の 1する\*/ I\* timevによって得られた時刻を通常 /\*現在時刻にして取得\*/ /\*再生時の各仮想音源の担当距離\*/ /\*再生時の各仮想音源の担当時間\*/ I\* 1ループの間に進む距離\*/ I\* 1ループの間に進む距離から各スピー

/\*担当範囲を計算した時のあまり\*/ /\*左右の音の現在位置\*/

/\*左右の速度\*/ /\*音が聞こえる範囲の長さ\*/

short bufL[sampling\*2\*3] ,bufR[sampling\*2\*3],bufS[sampling\*2\*3]; /\*音を入れる配列\*/

int offsetL =  $0,$  offsetR =  $0$ ; /\* offset  $\overline{H}$  \*/ int head; <br>
/\* 音をつなぐ時の配列の先頭 \*/ int  $hd = 0$ ;

double X,Y; long tl; long filled;

/\*乱数の種用\*/

```
double spdl,spdr; 
 fd_set readfds; 
 struct timeval timeout={O,O}; 
 /*********************** ファイルを全部開く *******************
 printf ("file open start\ln");
 ftblR[O] .SpAxisfrom = O; I*最初のスピーカの担当区間の開始点*/
 ftblL[O] .SpAxisfrom = O; 
 for(s=45; s<90; s+=5){ I*右側前方*/
   ss = 90-s;ftblR[index].flg=1; /*スイッチ */
   sprintf(ftblR[index] .SpName,"/home/is/tomoko-n/atr/jikken/white/elev0/SOe%C 
                         /*ファイル名*/
   m1 = Dislarge(ss)/2; /* 自分の前方のスピーカとの距離の半
分*/
   m2 = Dissmall(ss)/2;
分*/
   ftblR[index].Spdis = m1+m2; /* 担当距離 */
                        /*自分の後方のスピーカとの距離の半
   ftblR[index] .SpAxisto = ftblR[index] .SpAxisfrom + ftblR[index] .Spdis; 
                         /*このスピーカの担当終了点*/
   ftblR[index+1] .SpAxisfrom = ftblR[index] .SpAxisto; 
                         /*次スピーカの担当開始点*/
   ftbLR[index].fd = open(ttbLR[index].SpName, 0_RDONLY); /* 7ァイルを開く*/
```

```
index++; 		 /* スピーカ番号をインクリメント */
```
}

```
37
```

```
/*右側真横*/
  if (s==90){ 
                           /*以下、同様*/
    ss = 0;ftblk[index].flg = 1;sprintf(ftblR[index] .SpName,"/home/is/tomoko-n/atr/jikken/white/elevO/SOe) 
    ftblR[index] .Spdis = Dislarge(ss); 
    ftblR[index] .SpAxisto = ftblR[index].SpAxisfrom + ftblR[index] .Spdis; 
    ftblR[index+1] .SpAxisfrom = ftblR[index] .SpAxisto; 
    ftblR[index] .fd = open(ftblR[index] .SpName,O_RDONLY); 
    index++; 
 \mathcal{F}for(s=95;s<=135;s+=5){ 
/*右側後方*/
    ss = s - 90;/*以下同様*/
    ftblR[index] .flg=1; 
    sprintf(ftblR[index] .SpName,"/home/is/tomoko-n/atr/jikken/white/elevO/SOe'. 
   m1 = Dislarge(ss)/2;m2 = Dissmall(ss)/2;
    ftblR[index] .Spdis = m1+m2; 
    ftblR[index] .SpAxisto = ftblR[index] .SpAxisfrom + ftblR[index] .Spdis; 
    ftblR[index+1] .SpAxisfrom = ftblR[index] .SpAxisto; 
    ftblR[index] .fd = open(ftblR[index] .SpName,O_RDONLY); 
   LMAX = ftblR[index].SpAxisto; /* 距離の最大値 */
    index++; 
  } 
  ftblR[index].Spdis = ftblR[index-1].Spdis; /* 最後方のみせ
かけのスピーカ */
                                              /*終りかどうか
のチェック用 */
  index = 0;
  for(s=315;s>270;s-=5){ 
                          /*左側前方*/
                           /*以下同様*/
    ss = s - 270;
    ftblL[index] .flg=1; 
    sprintf(ftblL[index].SpName,"/home/is/tomoko-n/atr/jikken/white/elev0/SOe'
```

```
m1 = \text{Dislarge}(ss)/2;m2 = Dissmall(ss)/2:
  ftbll[index].Spdis = m1+m2;ftblL[index] .SpAxisto = ftblL[index].SpAxisfrom + ftblL[index] .Spdis; 
  ftblL[index+1] .SpAxisfrom = ftblL[index] .SpAxisto; 
  ftbll[index] .fd = open(ftbll[index] .SpName, 0_RDONLY);index++; 
<sup>}</sup>
} 
                           /*左側真横*/
if (s==270){ 
                           /*以下同様*/
  ss = 0;
  ftbll[index].flg = 1;sprintf(ftblL[index] .SpName,"/home/is/tomoko-n/atr/jikken/white/elev0/SOe%C 
  ftbll[index] .Spdis = Dislarge(ss);ftblL[index] .SpAxisto = ftblL[index] .SpAxisfrom + ftblL[index] .Spdis; 
  ftblL[index+1] .SpAxisfrom = ftblL[index] .SpAxisto; 
  ftblL[index] .fd = open(ftblL[index] .SpName,O_RDONLY); 
  index++; 
\mathbf{r}for(s=265;s>=225;s-=5){ I*左側後方*/
  ss = 270-s;         /* 以下同様 */
  ftblL[index] .flg=1; 
  sprintf(ftblL[index] .SpName,"/home/is/tomoko-n/atr/jikken/white/elev0/SOe%C 
  m1 = \text{Dislarge}(ss)/2;m2 = Dissmall(ss)/2;
  ftbll[index] . Spdis = m1+m2;ftblL[index] .SpAxisto = ftblL[index] .SpAxisfrom + ftblL[index] .Spdis; 
  ftblL[index+1] .SpAxisfrom = ftblL[index] .SpAxisto; 
  ftblL[index] .fd = open(ftblL[index] .SpName,O_RDONLY); 
  index++; 
} 
ftblL[index] .Spdis = ftblL[index-1] .Spdis; I*最後方のみせ
```

```
かけのスピーカ*/
```

```
/*終りかどうか
```

```
のチェック用 */
 printf("file open finish\ln");
!*----------------------—ーファイル開き終り―--------------------------------*!
/*出力用オーデイオポートの準備*/
 audioconfig = ALnewconfig();audioport = Alopenport("test2", "w", audioconfig);/*オーデイオポートのエラー検出*/
 if(audioport==(ALport)O){ 
   err=oserror(); 
   if(err==AL_BAD_NO_PORTS) 
     print("!!1\n");
   else if(err==AL_BAD_DEVICE_ACCESS) 
     printf("!2\n'\nelse if(err==AL_BAD_OUT_OF_MEM) 
     print("!3\n'\n;
 }
```

```
/*左右のスピードの取得(初回) */ 
 printf("Get speed value (1 r) = ");
 fscanf (stdin, "%lf %lf", &spdl, &spdr);
 v1=spd1/10;
 vr=spdr/10;
```

```
print('v1=\%1f\n',v1);print('vr=%1f\n",vr);
```

```
/*現在時刻の取得*/
 gettimeofday(&timev[O]);
```
/\*\*\*\*\*\*\*\*\*\*\*\*\*\*\*\*\*\*\*\*\*\*\*\*\*\*\*\*\*)レープ開始\*\*\*\*\*\*\*\*\*\*\*\*\*\*\*\*\*\*\*\*\*\*\*\*\*\*\*\*\*\*\*\*\*\*/

```
while (1){
```
/\*標準入力から入力があったか調べるための初期化\*/ FD\_ZERO(&readfds); FD\_SET(O,&readfds);

```
/*標準入力から入力があったか調べる*/
if(select(1,&readfds,NULL,NULL,&timeout)){ 
 fscanf(stdin,"%lf・%lf",&spdl,&spdr);
```

```
/*入力された値が O<=(vl,vr)<=10だったら作動。それ以外は
終了*/
```

```
if((O<=spdl && spdl<=10) && (O<=spdr && spdr<=10)){ 
v1 = spd1/10;
vr=spdr/10;
```

```
print('v1=\%1f\n',v1);printf("vr=%lf\n",vr);
      } 
      else{ 
printf("Bud speed value\n");
```

```
break; 
        }
```
}

```
/*メモリ領域確保*/
memset(bufL,0,sizeof(bufL)); 
memset(bufR,O,sizeof(bufR)); 
memset(bufS,0,sizeof(bufS));
```

```
/*乱数の種*/
tl=time(NULL); 
srand48(t1);
```

```
/*乱数の取得 X(左用)
*/ 
X=drand48();
if(X < 0.2){
  RandL0n = 0x01;} 
else 
  RandL0n = 0x00;/*乱数の取得 y(右用)
*/ 
Y=drand48();
if (Y<0.2){
  RandR0n = 0x01;} 
else 
  Random = 0x00;/*現在時刻の取得*/
gettimeofday(&timev[1]); 
 /*現在時刻の 10 0 0分の 1秒の部分を取得*/
 tu0 = (double) timeV[0].tv\_usec/1000000.;
 tuf = (double)timeV[1].tv_usec/1000000.;
 /*現在時刻をマイクロセカンドで取得*/
 time0 = (double) timeV[0].tw\_sec + tu0;time1 = (double)timev[1] .tv_sec + tu1; 
 /*経過時間の算出*/
 passtime =time1-time0;
```

```
/*現在の時刻を過去の時刻とする*/
timev[0] = timev[1];
```

```
/*++++++++++++++++++++++左側の音を読む++++++++++++++++++++++++++++++*/
   if(IsLtrgOn){
     head = 0;
     /*現在位置の初期化*/
     if(disposingL0n == 0x00)Llnow = 0;
     /*移動距離の計算*/
     l=vl*passtime; 
     /*全体の距離を超えたら終了サイン*/
     if(Llnow+1 >= LMAX)1 = LMAX-Llnow;disposingLDn = OxOO; 
     } 
     /*配置中サイン*/
     else 
disposingL0n = 0x01;/* lnowはどのスピーカの範囲か? */
     for(i=O;ftblL[i] .SpAxisto < Llnow;i++) 
 /*何もせず、直下へ*/
\cdotSpNo = i;SpStart = i;/*移動距離 1が、あるスピーカの範囲内の時*/
     if((Llnow+l) < ftblL[SpNo] .SpAxisto){ 
lseek(ftblL[SpStart] .fd,offsetL,SEEK_SET); 
nbyte = (int)(sampling * passive) * 2 * 2;
```
offsetL += nbyte;

```
/*音源のサイズ(時間)を超えるとき*/
if(offsetL > SIZE){ 
} 
 nokori = SIZE-(offsetL-nbyte); 
 tugi = offsetL - SIZE;hd = head/2;read(ftblL[SpNo] .fd,&bufL[hd] ,nokori); 
 head += nokori;
 offsetL = 0;lseek(ftblL[SpNo] .fd,offsetL,SEEK_SET); 
 read(ftblL[SpNo] .fd,&bufL[hd],tugi); 
 head += tugi;
 offsetL += tugi; 
/*音源のサイズ(時間)を超えないとき*/
else 
 read(ftblL[SpNo] .fd,bufL,nbyte); 
Llnow == 1;} 
     /*二個以上のスピーカの範囲にまたがる場合*/
     else{ 
while((rem =(Llnow+l)-ftblL[SpNo] .SpAxisto) > ftblL[SpNo+1] .Spdis){ 
 /*移動範囲内で 0番目の仮想音源の担当距離*/
 if (j == 0)} 
   ls[j] = ftblL[SpNo] . SpAxisto - Llnow;j++; 
   SpNo++; 
 I* 1番目以降の距離*/
 else{ 
   ls[j] = ftblL[SpNo].Spdis;j++;
```

```
} 
} 
   SpNo++; 
/*各スピーカが担当する距離からそれぞれの時間を計算*/
for(k=0; k < j; k++)timeS[k] = (ls[k]/1)*passtime;timeS[k] = (rem/l)*passtime;/*時間分の音を読み込みつなぐ*/
for(h=0; h<=k; h++){
 lseek(ftblL[SpStart] .fd,offsetL,SEEK_SET); 
 nbyte = (int)(sampling * times[h])*2*2;offsetL += nbyte; 
 /*音源のサイズ(時間)を超えるとき*/
 if(offsetL > SIZE){ 
 } 
       nokori = SIZE-(offsetL-nbyte); 
   tugi = offsetL - SIZE;hd = head/2;
   read(ftblL[SpStart] .fd,&bufL[hd],nokori); 
   head += nokori;
   offsetL = 0;lseek(ftblL[SpStart] .fd,offsetL,SEEK_SET); 
   hd = head/2;read(ftblL[SpStart] .fd,&bufL[hd],tugi); 
   head += tugi;
   offsetL += tugi;/*音源のサイズ(時間)を超えないとき*/
 else{
```

```
hd = head/2;
```

```
read(ftblL[SpStart].fd,&bufL[hd],nbyte); 
   head += nbyte;
 SpStart++; 
\mathcal{L}} 
     Llnow += 1;} /* if(IsLtrgOn)文の終了*/
/*+++++++++++++++右側の音を読む++++++++++++++++++++++++++++++++++++++++++*/
   if (IsRtrgOn){ 
     head = 0;
     if(disposingROn == 0x00)
\text{R}lnow = 0;
     /*距離の計算*/
     l=vr*passtime;/*全体の距離を超えたら終了サイン*/
     if(RInow+1 >= LMAX)1 = LMAX-RLnow;disposingROn = OxOO; 
     } 
     /*配置中サイン*/
     else 
disposingROn = Ox01; 
     /* lnowはどのスピーカの範囲か? */
     for(i=O;ftblR[i] .SpAxisto < Rlnow;i++) 
/*何もせず直下へ*/
```

```
46
```

```
SpNo = i;SpStart = i;/*移動距離 1が、あるスピーカの範囲内の時*/
     if((Rlnow+l) < ftblR[SpNo] .SpAxisto){ 
lseek(ftblR[SpStart] .fd,offsetR,SEEK_SET); 
nbyte = (int)(sampling * passive) * 2 * 2;offsetR += nbyte;/*音源のサイズ(時間)を超えるとき*/
if(offsetR > SIZE){ 
} 
 nokori = SIZE-(offsetR-nbyte); 
 tugi = offestR - SIZE;hd = head/2;read(ftblR[SpNo] .fd,&bufR[hd] ,nokori); 
 head += nokori;
 offsetR = 0;lseek(ftblR[SpNo] .fd,offsetR,SEEK_SET); 
 read(ftblR[SpNo] .fd,&bufR[hd] ,tugi); 
 head += tugi;
 offsetR += tugi; 
/*音源のサイズ(時間)を超えないとき*/
else 
 read(ftblR[SpNo] .fd,bufR,nbyte); 
Rlnow += 1;} 
     /*二個以上のスピーカの範囲にまたがる場合*/
     else{ 
while((rem = (Rlnow+l)-ftblR[SpNo] .SpAxisto) > ftblR[SpNo+1] .Spdis){ 
  I* o番目の距離*/
```
 $if (j == 0)$ {

```
} 
   ls[j] = ftblR[SpNo] .SpAxisto - Rlnow;j++; 
   SpNo++; 
 I* 1番目以降の距離*/
 else{ 
 } 
} 
   ls[j] = ftblR[SpNo]. Spdis;
   j++; 
   SpNo++; 
/*各スピーカが担当する距離からそれぞれの時間を計算*/
for(k=0; k < j; k++)timeS[k] = (ls[k]/1)* passtime;
timeS[k] = (rem/l)*passtime;/*時間分の音を読み込みつなぐ*/
for(h=0; h<=k; h++){
 lseek(ftblR[SpStart] .fd,offsetR,SEEK_SET); 
 nbyte = (int)(sampling * times[h])*2*2;offsetR += nbyte; 
 /*音源のサイズ(時間)を超えるとき*/
 if(offsetR > SIZE){ 
   nokori = SIZE-(offsetR-nbyte); 
   tugi = offsetR - SIZE;hd = head/2;
   read(ftblR[SpStart] .fd,&bufR[hd] ,nokori); 
   head += nokori;
```

```
offsetR = 0;lseek(ftblR[SpStart] .fd,offsetR,SEEK_SET);
```

```
hd = head/2;read(ftblR[SpStart] .fd,&bufR[hd],tugi); 
   head += tugi;
   offsetR += tugi;} 
 /*音源のサイズ(時間)を超えないとき*/
 else{ 
   hd = head/2;read(ftblR[SpStart] .fd,&bufR[hd],nbyte); 
   head += nbyte;
 } 
 SpStart++; 
     } 
     Rlnow += 1;
   } /* if(IsRtrgOn)文の終了*/
/*++++++++++++++ L Rのファイルを足す++++++++++++++++++++++++++++++++++++*/
   for(p=O;p<(int)(sampling*passtime)*2;p++) 
     bufS[p]=bufL[p]+bufR[p]; 
   /*オーデイオポートが開かなかったとき*/
   if (audioport == 0){
     printf("audioport can't open\n");
     ALcloseport(audioport); 
     ALfreeconfig(audioconfig); 
     break; 
   } 
   /*音の出力*/
   else 
     ALwritesamps(audioport,bufS,(int)(sampling*passtime)*2);
```

```
} 
/******************* while(1)の終了***************************************/
 /*音のファイルを閉じる*/
 for(a=0; a<20; a++)close(ftblL[a] .fd); 
 for(a=0; a<20; a++)close(ftblR[a] .fd); 
 /*オーデイオポートを閉じる*/
 do 
   filled= ALgetfilled(audioport); 
 while(filled > 0);
 ALcloseport(audioport); 
 ALfreeconfig(audioconfig);
```
} I\* mainの終了\*/